# ACCOUNTING PRINCIPLES FOURTEENTH EDITION

## weygandt kimmel mitchell

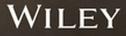

## Paul Kimmel's Accounting Course Design

Paul Kimmel, co-author on several Wiley accounting titles, teaches at University of Wisconsin — Madison using Wiley's online course in a flipped-classroom format.

## Wiley's online course was developed with the student experience in mind.

See how Paul uses four key elements to focus his course on developing his students' success.

#### **Guided Learning**

#### **EXAMPLE:**

Paul customizes his learning path to highlight and structure preassignments, post-assignments and discussions, adaptive practice, exam practice, and quizzing.

The **flexible**, **linear learning path** enables you to control what

your students see, when they see it, and in what order. This makes it very clear for students to understand what they're supposed to complete. This is especially vital for online classes. **Having a clear path to learn reduces the risk of** "losing" students, keeping them engaged and on track in your course.

## Information Retention

EXAMPLE

Paul assigns Interactive Tutorials ahead of pre-lecture assignments so students come to class ready to actively participate.

Interactive Tutorials provide students with a self-paced lecture walkthrough of the chapters. Broken into small chunks, students must respond to integrated questions correctly or exhaust attempts before moving on, enhancing the retention of information. Trying to solve a problem before being taught the solution is frustrating but improves retention.

#### **Continuous Practice**

#### EXAMPLE:

Paul uses Adaptive Practice as a capstone activity at the end of each week to improve retention.

Adaptive Practice is a powerful learning tool that provides feedback, showing the areas students need to work on. To improve learning, employ dynamic (adaptive) testing rather than static testing. Without feedback, students often overestimate their competence and don't see a need to try to improve.

#### Just-in-Time Homework Help

#### **EXAMPLE:**

Paul assigns post-assignment problems supported by Solution Walkthrough Videos.

#### Solution Walkthrough

Videos provide students with 24/7 just-in-time homework support and enable you to assign more difficult homework questions. Longer, multilearning objective problems with video support help students consolidate their understanding.

WILEY

# Paul Kimmel's

Accounting Course Design

## Course Design Suggestions from *Make It Stick*\*

- $\checkmark$  Trying to solve a problem before being taught the solution improves retention.
- Testing (active retrieval) doesn't just measure learning, it strengthens memory.
- Spaced "testing" results in greater retention.
- $\checkmark$ ) Providing feedback strengthens testing more than testing alone.

\*Make It Stick; Brown, Roediger, and McDaniel, 2014.

## **Considerations for a Flipped Classroom**

Based on Paul Kimmel's course with two in-person lectures per week.

### **EXAMPLE WEEKLY SCHEDULE**

| SUNDAY          | Online   | Complete first pre-assignment.<br>Due Monday before class.                                     |
|-----------------|----------|------------------------------------------------------------------------------------------------|
| MONDAY          | In Class | Students do at least two exercises in class on blank sheet (i.e., conditions faced in a test). |
| TUESDAY         | Online   | Complete second pre-assignment.<br>Due Wednesday before class.                                 |
| WEDNESDAY       | In Class | Students do at least two exercises in class on blank sheet.                                    |
| THURSDAY/FRIDAY | Online   | Complete post-assignment.<br>Due Friday night.                                                 |
| FRIDAY/SATURDAY | Online   | Complete adaptive practice assignment.                                                         |

Curious to see Paul Kimmel's course for yourself? Contact your local Wiley representative today to set up a demo

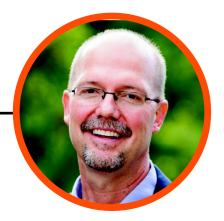

## WILEY

## Account Classification and Presentation

|                                    | Classification                                | Financial Statement         | Normal Balance |
|------------------------------------|-----------------------------------------------|-----------------------------|----------------|
|                                    | Α                                             |                             |                |
| Accounts Payable                   | Current Liability                             | Balance Sheet               | Credit         |
| Accounts Receivable                | Current Asset                                 | Balance Sheet               | Debit          |
| Accumulated Depreciation—Buildings | Plant Asset—Contra                            | Balance Sheet               | Credit         |
| Accumulated Depreciation—Equipment | Plant Asset—Contra                            | Balance Sheet               | Credit         |
| Advertising Expense                | Operating Expense                             | Income Statement            | Debit          |
| Allowance for Doubtful Accounts    | Current Asset—Contra                          | Balance Sheet               | Credit         |
| Amortization Expense               | Operating Expense                             | Income Statement            | Debit          |
|                                    | В                                             |                             |                |
| Bad Debt Expense                   | Operating Expense                             | Income Statement            | Debit          |
| Bonds Payable                      | Long-Term Liability                           | Balance Sheet               | Credit         |
| Buildings                          | Plant Asset                                   | Balance Sheet               | Debit          |
|                                    | С                                             |                             |                |
| Cash                               | Current Asset                                 | Balance Sheet               | Debit          |
| Common Stock                       | Stockholders' Equity                          | Balance Sheet               | Credit         |
| Copyrights                         | Intangible Asset                              | Balance Sheet               | Debit          |
| Cost of Goods Sold                 | Cost of Goods Sold                            | Income Statement            | Debit          |
|                                    | D                                             |                             |                |
| Debt Investments                   | Current Asset/Long-Term<br>Investment         | Balance Sheet               | Debit          |
| Depreciation Expense               | Operating Expense                             | Income Statement            | Debit          |
| Discount on Bonds Payable          | Long-Term Liability—Contra                    | Balance Sheet               | Debit          |
| Dividend Revenue                   | Other Income                                  | Income Statement            | Credit         |
| Dividends                          | Temporary account closed to Retained Earnings | Retained Earnings Statement | Debit          |
| Dividends Payable                  | Current Liability                             | Balance Sheet               | Credit         |
|                                    | Е                                             |                             |                |
| Equipment                          | Plant Asset                                   | Balance Sheet               | Debit          |
|                                    | F                                             |                             |                |
| Freight-Out                        | Operating Expense                             | Income Statement            | Debit          |
|                                    | G                                             |                             |                |
| Gain on Disposal of Plant Assets   | Other Income                                  | Income Statement            | Credit         |
| Goodwill                           | Intangible Asset                              | Balance Sheet               | Debit          |
|                                    | I                                             |                             |                |
| Income Summary                     | Temporary account closed to Retained Earnings | Not Applicable              | (1)            |
| Income Tax Expense                 | Income Tax Expense                            | Income Statement            | Debit          |
| Income Taxes Payable               | Current Liability                             | Balance Sheet               | Credit         |
| Insurance Expense                  | Operating Expense                             | Income Statement            | Debit          |
| Interest Expense                   | Other Expense                                 | Income Statement            | Debit          |
| Interest Payable                   | Current Liability                             | Balance Sheet               | Credit         |
| Interest Receivable                | Current Asset                                 | Balance Sheet               | Debit          |
| Interest Revenue                   | Other Income                                  | Income Statement            | Credit         |
| interest Revenue                   |                                               |                             |                |

## Account Classification and Presentation (continued)

| Account Title                                        | Classification                              | Financial Statement                              | Normal Balance |
|------------------------------------------------------|---------------------------------------------|--------------------------------------------------|----------------|
|                                                      | L                                           |                                                  |                |
| Land                                                 | Plant Asset                                 | Balance Sheet                                    | Debit          |
| Loss on Disposal of Plant Assets                     | Other Expense                               | Income Statement                                 | Debit          |
|                                                      | Μ                                           |                                                  |                |
| Maintenance and Repairs Expense                      | Operating Expense                           | Income Statement                                 | Debit          |
| Mortgage Payable                                     | Long-Term Liability                         | Balance Sheet                                    | Credit         |
|                                                      | N                                           |                                                  |                |
| Notes Payable                                        | Current Liability/<br>Long-Term Liability   | Balance Sheet                                    | Credit         |
|                                                      | 0                                           |                                                  |                |
| Owner's Capital                                      | Owner's Equity                              | Owner's Equity and Balance Sheet                 | Credit         |
| Owner's Drawings                                     | Temporary account closed to Owner's Capital | Owner's Equity                                   | Debit          |
|                                                      | Р                                           |                                                  |                |
| Patents                                              | Intangible Asset                            | Balance Sheet                                    | Debit          |
| Paid-in Capital in Excess of Par—<br>Common Stock    | Stockholders' Equity                        | Balance Sheet                                    | Credit         |
| Paid-in Capital in Excess of Par—<br>Preferred Stock | Stockholders' Equity                        | Balance Sheet                                    | Credit         |
| Preferred Stock                                      | Stockholders' Equity                        | Balance Sheet                                    | Credit         |
| Premium on Bonds Payable                             | Long-Term Liability—Adjunct                 | Balance Sheet                                    | Credit         |
| Prepaid Insurance                                    | Current Asset                               | Balance Sheet                                    | Debit          |
| Prepaid Rent                                         | Current Asset                               | Balance Sheet                                    | Debit          |
|                                                      | R                                           |                                                  |                |
| Rent Expense                                         | Operating Expense                           | Income Statement                                 | Debit          |
| Retained Earnings                                    | Stockholders' Equity                        | Balance Sheet and Retained<br>Earnings Statement | Credit         |
|                                                      | S                                           |                                                  |                |
| Salaries and Wages Expense                           | Operating Expense                           | Income Statement                                 | Debit          |
| Salaries and Wages Payable                           | Current Liability                           | Balance Sheet                                    | Credit         |
| Sales Discounts                                      | Revenue—Contra                              | Income Statement                                 | Debit          |
| Sales Returns and Allowances                         | Revenue—Contra                              | Income Statement                                 | Debit          |
| Sales Revenue                                        | Revenue                                     | Income Statement                                 | Credit         |
| Selling Expenses                                     | Operating Expense                           | Income Statement                                 | Debit          |
| Service Revenue                                      | Revenue                                     | Income Statement                                 | Credit         |
| Stock Investments                                    | Current Asset/Long-Term<br>Investment       | Balance Sheet                                    | Debit          |
| Supplies                                             | Current Asset                               | Balance Sheet                                    | Debit          |
| Supplies Expense                                     | Operating Expense                           | Income Statement                                 | Debit          |
|                                                      | Т                                           |                                                  |                |
| Treasury Stock                                       | Stockholders' Equity                        | Balance Sheet                                    | Debit          |
|                                                      | U                                           |                                                  |                |
| Unearned Service Revenue                             | Current Liability                           | Balance Sheet                                    | Credit         |
| Utilities Expense                                    | Operating Expense                           | Income Statement                                 | Debit          |

(2) If a periodic system is used, Inventory also appears on the income statement in the calculation of cost of goods sold.

The following is a sample chart of accounts. It does not represent a comprehensive chart of all the accounts used in this text but rather those accounts that are commonly used. This sample chart of accounts is for a company that generates both service revenue as well as sales revenue. It uses the perpetual approach to inventory. If a periodic system was used, the following temporary accounts would be needed to record inventory purchases: Purchases, Freight-In, Purchase Returns and Allowances, and Purchase Discounts.

## **Chart of Accounts**

| Assets                                  | Liabilities                                 | Owner's and<br>Stockholders' Equity                        | Revenues                                           | Expenses                                    |
|-----------------------------------------|---------------------------------------------|------------------------------------------------------------|----------------------------------------------------|---------------------------------------------|
| Cash                                    | Notes Payable                               | Owner's Capital                                            | Service Revenue                                    | Administrative                              |
| Accounts                                | Accounts Payable                            | Owner's Drawings                                           | Sales Revenue                                      | Expenses                                    |
| Receivable<br>Allowance for<br>Doubtful | Unearned Service<br>Revenue<br>Salaries and | Common Stock<br>Paid-in Capital in Excess<br>of Par—Common | Sales Discounts<br>Sales Returns and<br>Allowances | Amortization<br>Expense<br>Bad Debt Expense |
| Accounts                                | Wages Payable                               | Stock                                                      | Interest Revenue                                   | Cost of Goods Sold                          |
| Interest<br>Receivable                  | Unearned Rent<br>Revenue                    | Preferred Stock<br>Paid-in Capital in Excess               | Gain on Disposal<br>of Plant Assets                | Depreciation<br>Expense                     |
| Inventory<br>Supplies                   | Interest Payable                            | of Par—Preferred<br>Stock                                  |                                                    | Freight-Out                                 |
| Prepaid Insurance                       | Dividends Payable<br>Income Taxes           | Treasury Stock                                             |                                                    | Income Tax<br>Expense                       |
| Prepaid Rent                            | Payable                                     | Retained Earnings                                          |                                                    | Insurance Expense                           |
| Land                                    | Bonds Payable                               | Dividends                                                  |                                                    | Interest Expense                            |
| Equipment<br>Accumulated                | Discount on Bonds<br>Payable                | Income Summary                                             |                                                    | Loss on Disposal of<br>Plant Assets         |
| Depreciation—<br>Equipment              | Premium on Bonds<br>Payable                 |                                                            |                                                    | Maintenance and<br>Repairs Expense          |
| Buildings                               | Mortgage Payable                            |                                                            |                                                    | Rent Expense                                |
| Accumulated<br>Depreciation—            |                                             |                                                            |                                                    | Salaries and Wages<br>Expense               |
| Buildings                               |                                             |                                                            |                                                    | Selling Expenses                            |
| Copyrights                              |                                             |                                                            |                                                    | Supplies Expense                            |
| Goodwill                                |                                             |                                                            |                                                    | Utilities Expense                           |
| Patents                                 |                                             |                                                            |                                                    |                                             |

## Accounting Principles

**Fourteenth Edition** 

## JERRY J. WEYGANDT PhD, CPA

University of Wisconsin—Madison Madison, Wisconsin

### PAUL D. KIMMEL PhD, CPA

University of Wisconsin—Madison Madison, Wisconsin

### JILL E. MITCHELL MS, MEd, CIA

Northern Virginia Community College Annandale, Virginia

WILEY

#### DEDICATED TO

Our spouses, Enid, Merlynn, and Sean, for their love, support, and encouragement.

VICE PRESIDENT, EDITORIAL AND PRODUCT MANAGEMENT EXECUTIVE EDITOR COURSE CONTENT DEVELOPER MARKETING MANAGER EDITORIAL SUPERVISOR PROGRAM ASSISTANT SENIOR MANAGER COURSE DEVELOPMENT AND PRODUCTION EXECUTIVE MANAGING EDITOR SENIOR PRODUCTION EDITOR SENIOR DESIGNER COVER IMAGE Michael McDonald Zoe Craig Lindsey Myers Christina Koop Terry Ann Tatro Natalie Munoz Ed Brislin Karen Staudinger Rachel Conrad Jon Boylan © Pekic/Getty Images

This book was set in 9.5/12 STIX Two Text by Lumina Datamatics, Inc.

Founded in 1807, John Wiley & Sons, Inc. has been a valued source of knowledge and understanding for more than 200 years, helping people around the world meet their needs and fulfill their aspirations. Our company is built on a foundation of principles that include responsibility to the communities we serve and where we live and work. In 2008, we launched a Corporate Citizenship Initiative, a global effort to address the environmental, social, economic, and ethical challenges we face in our business. Among the issues we are addressing are carbon impact, paper specifications and procurement, ethical conduct within our business and among our vendors, and community and charitable support. For more information, please visit our website: www.wiley.com/go/ citizenship.

Copyright © 2021 John Wiley & Sons, Inc. All rights reserved. No part of this publication may be reproduced, stored in a retrieval system or transmitted in any form or by any means, electronic, mechanical, photocopying, recording, scanning or otherwise, except as permitted under Sections 107 or 108 of the 1976 United States Copyright Act, without either the prior written permission of the Publisher, or authorization through payment of the appropriate per-copy fee to the Copyright Clearance Center, Inc. 222 Rosewood Drive, Danvers, MA 01923, website www.copyright.com. Requests to the Publisher for permission should be addressed to the Permissions Department, John Wiley & Sons, Inc., 111 River Street, Hoboken, NJ 07030-5774, (201)748-6011, fax (201)748-6008, website http://www.wiley.com/go/permissions.

#### ISBN: 978-1-119-70708-0

The inside back cover will contain printing identification and country of origin if omitted from this page. In addition, if the ISBN on the back cover differs from the ISBN on this page, the one on the back cover is correct.

#### Library of Congress Cataloging-in-Publication Data

Names: Weygandt, Jerry J., author. | Kimmel, Paul D., author. | Mitchell, Jill E., author. Title: Accounting principles / Jerry J. Weygandt, PhD, CPA, University of Wisconsin-Madison, Madison, Wisconsin, Paul D. Kimmel, PhD, CPA, University of Wisconsin-Madison, Wisconsin, Jill E. Mitchell, MS, MEd, CIA, Northern Virginia Community College, Annandale, Virginia. Description: Fourteenth Edition. | Hoboken : Wiley, 2020. | Revised edition. Identifiers: LCCN 2020042820 (print) | LCCN 2020042821 (ebook) | ISBN 9781119707110 (paperback) | ISBN 9781119709879 (adobe pdf) | ISBN 9781119707080 (epub) Subjects: LCSH: Accounting. Classification: LCC HF5635 .W524 2020 (print) | LCC HF5635 (ebook) | DDC 657—dc23 LC record available at https://lccn.loc.gov/2020042820 LC ebook record available at https://lccn.loc.gov/2020042821

Printed in America.

10 9 8 7 6 5 4 3 2 1

## **Brief Contents**

- **1** Accounting in Action **1-1**
- 2 The Recording Process 2-1
- 3 Adjusting the Accounts 3-1
- **4** Completing the Accounting Cycle **4-1**
- 5 Accounting for Merchandising Operations 5-1
- 6 Inventories 6-1
- 7 Accounting Information Systems 7-1
- 8 Fraud, Internal Control, and Cash 8-1
- 9 Accounting for Receivables 9-1
- **10** Plant Assets, Natural Resources, and Intangible Assets **10-1**
- **11** Current Liabilities and Payroll Accounting **11-1**
- **12** Accounting for Partnerships **12-1**
- 13 Corporations: Organization and Capital Stock Transactions 13-1
- 14 Corporations: Dividends, Retained Earnings, and Income Reporting 14-1
- 15 Long-Term Liabilities 15-1
- 16 Investments 16-1
- **17** Statement of Cash Flows **17-1**
- 18 Financial Analysis: The Big Picture 18-1
- **19** Managerial Accounting **19-1**
- 20 Job Order Costing 20-1
- 21 Process Costing 21-1
- 22 Cost-Volume-Profit 22-1
- 23 Incremental Analysis 23-1
- 24 Budgetary Planning 24-1

- 25 Budgetary Control and Responsibility Accounting 25-1
- 26 Standard Costs and Balanced Scorecard 26-1
- 27 Planning for Capital Investments 27-1

#### APPENDICES

- A Specimen Financial Statements: Apple Inc. A-1
- B Specimen Financial Statements: PepsiCo, Inc. B-1
- c Specimen Financial Statements: The Coca-Cola Company C-1
- D Specimen Financial Statements: Amazon.com, Inc. D-1
- **E** Specimen Financial Statements: Walmart Inc. **E-1**
- F Specimen Financial Statements: Louis Vuitton F-1
- G Time Value of Money G-1
- H Just-in-Time Processing and Activity-Based Costing H-1

COMPANY INDEX / SUBJECT INDEX I-1

RAPID REVIEW: CHAPTER CONTENT

#### Available in Wiley's Online Course and Wiley Custom:

- CHAPTER **5A** Accounting for Merchandising Operations (Periodic Approach) **5A-1**
- CHAPTER 6A Inventories (Perpetual Approach) 6A-1
- CHAPTER 20A Job Order Costing: Non-Debit-and-Credit Approach 20A-1
- CHAPTER 21A Process Costing: Non-Debit-and-Credit Approach 21A-1

Cases for Management Decision Making

## From the Authors

Dear Student,

**Why This Course?** Remember your biology course in high school? Did you have one of those "invisible man" models (or maybe something more high-tech than that) that gave you the opportunity to look "inside" the human body? This accounting course offers something similar. To understand a business, you have to understand the financial insides of a business organization. An accounting course will help you understand the essential financial components of businesses. Whether you are looking at a large multinational company like **Apple** or **Starbucks** or a single-owner software consulting business or coffee shop, knowing the fun-

damentals of accounting will help you understand what is happening. As an employee, a manager, an investor, a business owner, or a director of your own personal finances—any of which roles you will have at some point in your life—you will make better decisions for having taken this course.

**Why This Text?** Your instructor has chosen this text for you because of the authors' trusted reputation. The authors have worked hard to provide instructional material that is engaging, timely, and accurate.

How to Succeed? We've asked many students and many instructors whether there is a secret for success in this course. The nearly unanimous

answer turns out to be not much of a secret: "Do the homework." This is one course where doing is learning. The more time you spend on the homework assignments—using the various tools that this text provides—the more likely you are to learn the essential concepts, techniques, and methods of accounting.

Good luck in this course. We hope you enjoy the experience and that you put to good use throughout a lifetime of success the knowledge you obtain in this course. We are sure you will not be disappointed.

Jerry J. Weygandt Paul D. Kimmel Jill E. Mitchell

"Whether you are looking at a large multinational company like **Apple** or **Starbucks** or a single-owner software consulting business or coffee shop, knowing the fundamentals of accounting will help you understand what is happening."

## Author Commitment

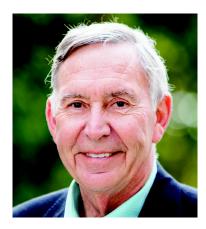

JERRY J. WEYGANDT, PhD, CPA, is Arthur Andersen Alumni Emeritus Professor of Accounting at the University of Wisconsin-Madison. He holds a Ph.D. in accounting from the University of Illinois. Articles by Professor Weygandt have appeared in The Accounting Review, Journal of Accounting Research, Accounting Horizons, Journal of Accountancy, and other academic and professional journals. These articles have examined such financial reporting issues as accounting for price-level adjustments, pensions, convertible securities, stock option contracts, and interim reports. Professor Weygandt is author of other accounting and financial reporting texts and is a member of the American Accounting Association. the American Institute of Certified Public Accountants, and the Wisconsin Society of Certified Public Accountants. He has served on numerous committees of the American Accounting Association and as a member of the editorial board of the Accounting Review; he also has served as President and Secretary-Treasurer of the American Accounting Association. In addition, he has been actively involved with the American Institute of Certified Public Accountants and has been a member of the Accounting Standards Executive Committee (AcSEC) of that organization. He has served on the FASB task force that examined the reporting issues related to accounting for income taxes and served as a trustee of the Financial Accounting Foundation. Professor Weygandt has received the Chancellor's Award for Excellence in Teaching and the Beta Gamma Sigma Dean's Teaching Award. He is on the board of directors of M & I Bank of Southern Wisconsin. He is the recipient of the Wisconsin Institute of CPA's Outstanding Educator's Award and the Lifetime Achievement Award. In 2001 he received the American Accounting Association's Outstanding Educator Award.

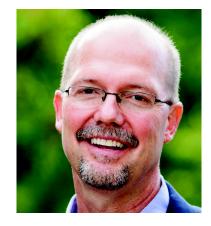

PAUL D. KIMMEL, PhD, CPA, received his bachelor's degree from the University of Minnesota and his doctorate in accounting from the University of Wisconsin. He was an Associate Professor at the University of Wisconsin-Milwaukee for more than 25 years and is now a Senior Lecturer at the University of Wisconsin-Madison. He has public accounting experience with Deloitte & Touche (Minneapolis). He was the recipient of the UWM School of Business Advisory Council Teaching Award and the Reggie Taite Excellence in Teaching Award, and a three-time winner of the Outstanding Teaching Assistant Award at the University of Wisconsin. He is also a recipient of the Elijah Watts Sells Award for Honorary Distinction for his results on the CPA exam. He is a member of the American Accounting Association and the Institute of Management Accountants and has published articles in Accounting Review, Accounting Horizons, Advances in Management Accounting, Managerial Finance, Issues in Accounting Education, and Journal of Accounting Education, as well as other journals. His research interests include accounting for financial instruments and innovation in accounting education.

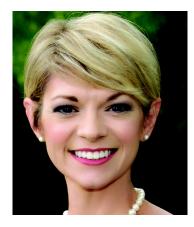

JILL E. MITCHELL, MS, MEd, CIA, is a Professor of Accounting at Northern Virginia Community College (NOVA), where she has taught face-to-face, hybrid, and online courses since 2008. Since 2009, she has been an adjunct instructor at George Mason University (GMU). She is a past president of the Washington, D.C. Chapter of the Accounting and Financial Women's Alliance (AFWA), and she served on the board of directors of the Virginia Society of CPAs (VSCPA). She is a member of the American Accounting Association (AAA) and the Institute of Internal Auditors. Jill serves on the AAA Education Committee and is the co-chair for the Conference on Teaching and Learning in Accounting (CTLA). Prior to joining the faculty at NOVA, Jill was a senior auditor with Ernst & Young's Business Risk Services practice in Miami, Florida. She is a certified internal auditor and earned an MS in Accountancy from the University of Virginia and a BBA in Management Information Systems from the University of Georgia honors program. Recently, she earned an MEd in Instructional Design Technology from GMU. Jill is a recipient of the Outstanding Faculty Award, the Commonwealth's highest honor for faculty of Virginia's universities and colleges presented by the State Council of Higher Education for Virginia; the Virginia Community College System Chancellor's Award for Teaching Excellence; the AFWA's Women Who Count Award; the AAA Two-Year College Educator of the Year Award; and the AAA/J. Michael and Mary Anne Cook/Deloitte Foundation Prize, the foremost recognition of an individual who consistently demonstrates the attributes of a superior teacher in the discipline of accounting.

## New to This Edition: Data Analytics

The authors carefully considered how to thoughtfully and meaningfully integrate data analytics into the accounting course, and are pleased to provide the following data analytics resources.

## **Data Analytics in the Real World**

Real-world examples that illustrate engaging situations in companies are provided throughout the text.

#### Data Analytics Insight Netflix

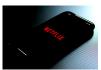

Ronnie Overgoor/ UnSplash

#### Using Data Science to Create Art

Technology provides decision-makers and problem-solvers with access to a large volume of information called "big data." And **Netflix**, the world's leading subscription streaming entertainment service, is tap-

ping into this big data as part of its efforts to ramp up its original content production.

In a recent year, Netflix planned to spend \$8 billion on content creation. Producing content involves a blend of creativity, technology, and business decisions, all of which result in costs. And by analyzing the large amounts of data from past productions, such as filming locations and production schedules, Netflix can more precisely estimate costs for future productions. Further, consider that the production of a TV show or film involves hundreds of tasks. Here again, Netflix uses data science, in this case to visualize where bottlenecks might occur or where opportunities might exist to increase the efficiency of the production process.

**Source:** Ritwik Kumar et. al., "Data Science and the Art of Producing Entertainment at Netflix," *The Netflix Tech Blog* (March 26, 2018).

How can "big data" improve decision-making? (Answer is available near the end of the chapter.)

## **Data Analytics and Decision-Making**

The text also provides numerous discussions and examples where accounting information is used to support business decisions using data analytics.

Increased access to ever larger amounts of data about customers, suppliers, products, and virtually every other aspect of a business has resulted in a greater reliance by companies on data analytics to support business decisions. Credit sales, sales returns and allowances, and sales discounts all provide rich opportunities for the use of data analytics.

- Effectively analyzing data regarding current, as well as potential, customers can help a company expand its sales base while minimizing the risk of unpaid receivables.
  - tomer return policies, sometimes with unique rules for specific product types, as a result of data analytics applied to their data on product returns.
- To achieve the optimal cost-benefit balance on sales discounts, companies statistically analyze past discount practices to determine how large the discount should be, how long the payment period should be, and other factors.

## **Data Analytics in Action**

Most chapters offer *Data Analytics in Action* problems, to offer students the opportunity to see how they might use data analytics to help solve realistic business problems. Excel templates for each of the *Data Analytics in Action* problems provide students a framework for solving the problem. *Data Analytics in Excel* videos provide students with step-by-step guidance in performing the Excel skills they will need to solve these problems.

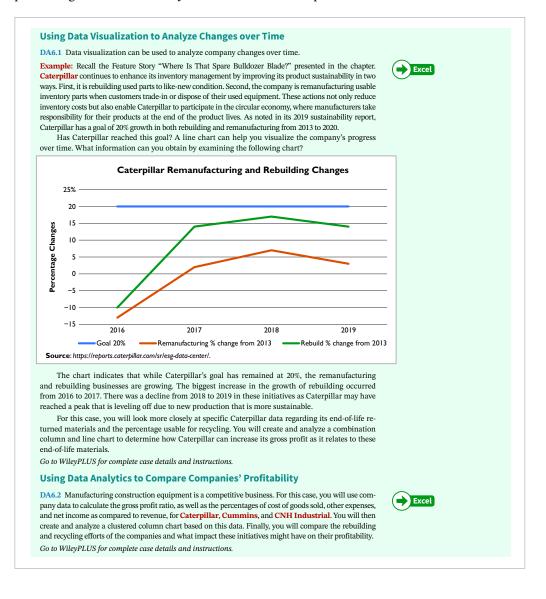

## **Data Visualization Homework Assignments**

**PowerBI and Tableau visualizations** accompanied by questions are available with most chapters. PowerBI and Tableau visualizations allow students to interpret visualizations and think critically about data.

## **Data Analytics Module**

An **accounting-specific data analytics module** with interactive lessons, case studies, and videos is part of the Wiley online course. The module has been prepared using industry-validated content to help students develop the professional competencies needed for the changing workforce.

## New to This Edition: Chapter-by-Chapter Changes

In addition to the following changes, business and markets news videos from **Bloomberg** that reference real-world news and decision-making related to accounting concepts are now provided for most chapters, with accompanying multiplechoice and discussion questions.

#### **Chapter 1: Accounting in Action**

- NEW introductory discussion of how financial statement users can employ data analytics to improve decision-making.
- NEW Data Analytics Insight box, on how **Netflix** uses data analytics to help estimate costs for future projects as well as identify both bottlenecks and opportunities in its production processes.
- NEW example and illustration of how to apply basic accounting equation to determine owner's equity.
- NEW Helpful Hints on meaning of "incurred," additional discussion of revenues, and difference between accounts receivable and accounts payable.
- NEW discussion and illustration on financial statement preparation order/interrelationships.

#### **Chapter 2: The Recording Process**

- NEW illustration of the recording process, to increase student understanding of the three steps.
- NEW Helpful Hints, such as reinforcing the difference between a trial balance and a general ledger, to increase student understanding.

#### **Chapter 3: Adjusting the Accounts**

- NEW illustration showing the timeline of financial statement preparation.
- NEW discussion and illustration of the five-step revenue recognition process.
- NEW detailed explanations for why adjusting entries are necessary, including presenting the two rules of adjusting entries: (1) will include one income statement account and one balance sheet account and (2) will never affect the Cash account.
- Highlighted how each type of adjusting entry will affect the income statement and balance sheet.
- NEW illustration on enhancing qualities of accounting information, to improve student understanding.

#### **Chapter 4: Completing the Accounting Cycle**

• Updated discussion of worksheet to put its use more in context of the accounting cycle.

- Provided one overview worksheet for the accounting cycle steps for improved student understanding.
- Simplified illustration of the closing process for improved understanding.
- NEW Helpful Hint on the Income Summary account for improved understanding.

#### **Chapter 5: Accounting for Merchandising Operations**

- MOVED discussion of comprehensive income statement to Chapter 18.
- NEW section, "Data Analytics and Credit Sales" on how companies use data analytics to improve business decision-making regarding their policies on credit sales, sales returns and allowances, and sales discounts.
- NEW Helpful Hint to ensure student understanding of the Inventory account
- NEW Comprehensive Accounting Cycle Review for the perpetual inventory method for additional practice opportunity.

#### **Chapter 6: Inventories**

- NEW separate DO IT!s at end of each cost flow method discussion, so students can immediately check their understanding of the FIFO, LIFO, and average-cost methods.
- NEW data analytics discussion in "Analysis" section.
- NEW illustration showing **Walmart**'s recent inventory disclosure, using retail inventory method.
- NEW Data Analytics in Action problems allow students to perform basic data analytics and data visualization.

#### **Chapter 7: Accounting Information Systems**

• NEW Feature Story, on how **Soul to Sole Footwear** uses its computerized accounting system effectively.

#### **Chapter 8: Fraud, Internal Control, and Cash**

- NEW section on how data analytics helps improve internal controls.
- NEW illustration of an electronic check, with callouts for improved student understanding.
- NEW section on Electronic Banking, with more detailed discussion of EFTs and new discussion and illustration on electronic and mobile banking internal controls.
- NEW illustration on how banks account for customer transactions.

- NEW discussion of robotic process automation (RPA) software and how companies can use it as part of their bank reconciliation process.
- NEW discussion of COSO initiative.
- NEW Data Analytics in Action problems allow students to perform basic data analytics and data visualization.

#### **Chapter 9: Accounting for Receivables**

- NEW Feature Story on how **Nike** has increased its sales through its credit policies.
- NEW section on data analytics and receivables management.

## Chapter 10: Plant Assets, Natural Resources, and Intangible Assets

- NEW Feature Story on how equipment can determine financial success in the airline industry.
- NEW discussion and International Note on use of historical cost principle and cash equivalent price in determining the cost of plant assets.
- Included more DO IT!s at end of subsections of depreciation methods, so students can immediately test their understanding of how to calculate straight-line, declining-balance, and units-of-activity depreciation methods.
- NEW discussion and illustration on depreciation disclosure in the notes to the financial statements.
- Expanded discussion of how companies must disclose in the financial statements significant changes in depreciation estimates.
- Moved "Sale of Plant Assets" section before "Retirement of Plant Assets" section for more logical organization of topics.
- Expanded discussion of description of intangible assets and how to account for them.
- NEW Data Analytics in Action problems allow students to perform basic data analytics and data visualization.

#### **Chapter 11: Current Liabilities and Payroll Accounting**

- Updated definition of current liabilities per FASB to include "from existing current assets or through the creation of other current liabilities."
- Included most recent information regarding sales taxes payable on Internet sales.
- NEW illustration on accounting for contingent liabilities, for improved student understanding.
- NEW illustration on W-4 form for improved student understanding.
- Updated FICA tax information per most recent guidance.

#### **Chapter 12: Accounting for Partnerships**

• NEW Data Analytics in Action problems allow students to perform basic data analytics and data visualization.

## Chapter 13: Corporations: Organization and Capital Stock Transactions

- NEW discussion on hybrid forms of business organization.
- NEW discussion on how investors monitor a company's dividend practices.

- New discussion on how payment of stock dividend can be viewed as merely a publicity gesture.
- New People, Planet, and Profit Insight box on the upward trend of shareholder proposals on corporate responsibility.
- NEW Investor Insight box, on how companies that pay dividends can increase investor wealth.

#### Chapter 14: Corporations: Dividends, Retained Earnings, and Income Reporting

• NEW Data Analytics in Action problems allow students to perform basic data analytics and data visualization.

#### **Chapter 15: Long-Term Liabilities**

• Updated Feature Story to discuss how debt has both helped and hurt **General Motors** and **Ford**.

#### **Chapter 16: Investments**

• Updated Feature Story to discuss emergence of new online streaming services as well as recent acquisition of **WarnerMedia** by **AT&T**.

#### **Chapter 17: Statement of Cash Flows**

- Added more T-accounts and journal entries to increase understandability of preparing the statement of cash flows using the indirect method.
- Used 2018 **Apple** financial statements for example in how to analyze the statement of cash flows using free cash flow calculation, for increased student engagement.
- NEW Data Analytics in Action problems allow students to perform basic data analytics and data visualization.

#### **Chapter 18: Financial Statement Analysis**

• Improved discussion of comprehensive income/statement of comprehensive income by consolidating within one section, for improved student understanding.

#### **Chapter 19: Managerial Accounting**

- NEW section on the value of data analytics in helping managers understand the relationship between CVP variables and business trends.
- NEW Data Analytics Insight box on how **Disney** uses its MagicBands as a source of data to analyze the behavior of its customers.
- Expanded discussion within "Manufacturing Costs" section to ensure student understanding of raw materials versus direct materials as well as what is considered to be manufacturing overhead. Also updated Illustration 1.4 (assignment of costs to cost categories) to include an explanation for each cost classification, again to ensure student understanding.
- Moved up discussion of balance sheet (before income statement) in "Manufacturing Costs in Financial Statements" section for more logical presentation of topics.
- Updated each "Managerial Accounting Today" section subtopic for the latest information on service industries, lean manufacturing, balanced scorecard, ethics, and social responsibility.

• NEW Data Analytics in Action problems allow students to perform basic data analytics and data visualization.

#### **Chapter 20: Job Order Costing**

- NEW Data Analytics Insight box on how **Autodesk** uses data analytics to improve its software and profitability.
- More discussion on assigning raw materials costs and assigning factory labor costs, to improve student understanding.
- Updated time ticket discussion for more recent process involving scanning of employee identification codes.
- NEW Data Analytics in Action problems allow students to perform basic data analytics and data visualization.

#### **Chapter 21: Process Costing**

- Production cost report now has the "Cost Reconciliation Schedule" section to include costs to be accounted for, not just costs accounted for.
- Throughout, have carefully scrutinized discussion to ensure complete student understanding. For example, in the "Transfer to Next Department" section, have added explanation of what department transfers entail.

#### Chapter 22: Cost-Volume-Profit

- NEW discussion on CVP and the use of data analytics, using **DHL Express** as an example.
- NEW expanded highlighted equations, to show more detailed calculations for improved understanding.
- NEW expanded explanation of what CVP analysis is.
- NEW illustration and discussion on how a GAAP income statement differs from a CVP income statement.
- NEW discussion on the variable cost ratio.
- Updated Service Company Insight to feature more recent information on the business of music promotion (and using Drake as an example instead of the Rolling Stones) and computing the break-even point.
- Enhanced end-of-chapter assignments by offering students more opportunities to prepare CVP income statements, as well as a new problem on regression analysis.
- NEW Data Analytics in Action problems allow students to perform basic data analytics and data visualization.

#### **Chapter 23: Incremental Analysis**

• Highlighted the decision rules, as well as additional factors to consider, for incremental analysis decisions.

#### **Chapter 24: Budgetary Planning**

- NEW Data Analytics Insight box on how **Dickey's Barbecue Pit** uses data analytics to improve restaurant sales performance.
- NEW Data Analytics in Action problem allows students to perform basic data analytics and data visualization.

#### Chapter 25: Budgetary Control and Responsibility Accounting

- NEW Data Analytics Insight boxes on rolling forecasts and zero-based budgeting.
- Updated section on "Judgmental Factors in ROI" with "Alternative Measures of ROI Inputs" for more precise discussion and improved student understanding.
- NEW Data Analytics in Action problems allow students to perform basic data analytics and data visualization.

#### **Chapter 26: Standard Costs and Balanced Scorecard**

- NEW Data Analytics Insight box on how manufacturing companies are using technology such as 5G cellular to improve the amount and speed of data collection to improve operations.
- NEW highlighted applications of determining standard costs in "A Case Study" section, for improved student understanding.
- NEW Data Analytics in Action problem allows students to perform basic data analytics and data visualization.

#### **Chapter 27: Planning for Capital Investments**

- NEW Data Analytics Insight box on how **Electronic Arts** uses data from its current online video games to help it develop future products.
- Improved illustration showing computation of cash payback period by including detailed steps and computations.
- NEW Management Insight box on 5G and how it presents a risky investment to telecom companies.
- NEW Data Analytics in Action problems allow students to perform basic data analytics and data visualization.

## Proven Pedagogical Features

When you think of accounting, you probably don't think of sports. So why do we have a photo of an athlete on our cover? It's because this image represents active learning that's best accomplished through full engagement, commitment, and practice. Through the integrated learning experience with the text and online course materials, *Accounting Principles, Fourteenth Edition*, takes the same approach many coaches do, by helping students not only master key concepts first but understand why they're important. In this way, students appreciate the importance of accounting basics and develop a solid foundation of knowledge. This leads to better student retention and sets them up for success in future careers.

In this new edition, all content has been carefully reviewed and revised to ensure maximum student understanding. At the same time, the time-tested features that have proven to be of most help to students have been retained, such as the following.

## **Infographic Learning**

Over half of the text is visual, providing students alternative ways of learning about accounting. In addition, a new interior design promotes accessibility.

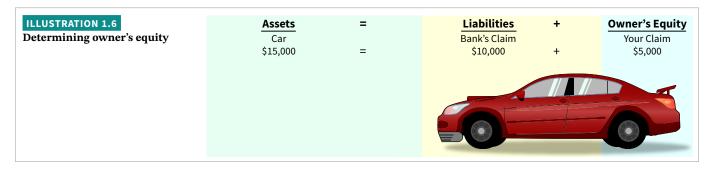

## **Real-World Decision-Making**

Real-world examples that illustrate interesting situations in companies and how accounting information is used are integrated throughout the text, such as in the opening Feature Story as well as the Insight boxes.

#### People, Planet, and Profit Insight

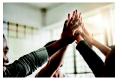

PeopleImages/E+/Getty Images

#### **Regaining Goodwill**

After falling to unforeseen lows amidst scandals, recalls, and economic crises, the reputation of corporate America is recovering in the eyes of the American public. Overall corporate reputation is experiencing

rehabilitation as the American public gives high marks overall to corporate America, specific industries, and the largest number of individual companies in a dozen years. This is according to the findings of the *2011 Harris Interactive RQ Study*, which measures the reputations of the 60 most visible companies in the United States.

The survey focuses on six reputational dimensions that influence reputation and consumer behavior. Four of these dimensions, along with the five corporations that ranked highest within each, are as follows.

- Social Responsibility: (1) Whole Foods Market, (2) Johnson & Johnson, (3) Google, (4) The Walt Disney Company, (5) Procter & Gamble Co.
- Emotional Appeal: (1) Johnson & Johnson, (2) Amazon. com, (3) UPS, (4) General Mills, (5) Kraft Foods
- Financial Performance: (1) Google, (2) Berkshire Hathaway, (3) Apple, (4) Intel, (5) The Walt Disney Company
- **Products and Services:** (1) Intel Corporation, (2) 3M Company, (3) Johnson & Johnson, (4) Google, (5) Procter & Gamble Co.

 ${\small Source: www.harrisinteractive.com.}$ 

Name two industries today that are probably rated low on the reputational characteristics of "being trusted" and "having high ethical standards." (Answer is available near the end of the chapter.)

## **Additional Guidance**

Throughout the text, marginal notes, such as *Helpful Hints, Alternative Terminology*, and *Ethics Notes*, are provided as additional guidance. In addition, more than 100 new Solution Walkthrough Videos are now available in Wiley's online course.

### **Correcting Entries—An Avoidable Step**

Unfortunately, errors may occur in the recording process. Companies should correct errors, **as soon as they discover them**, by journalizing and posting **correcting entries**. If the accounting records are free of errors, no correcting entries are needed.

You should recognize several differences between correcting entries and adjusting entries.

- Adjusting entries are an integral part of the accounting cycle. Correcting entries, on the other hand, are unnecessary if the records are error-free.
- Companies journalize and post adjustments **only at the end of an accounting period**. In contrast, companies make correcting entries **whenever they discover an error** (see **Ethics Note**).
- Adjusting entries always affect at least one balance sheet account and one income statement account. In contrast, correcting entries may involve any combination of accounts in need of correction. **Correcting entries must be posted before closing entries**.

To determine the correcting entry, it is useful to compare the incorrect entry with the correct entry. Doing so helps identify the accounts and amounts that should—and should not—be corrected. After comparison, the accountant makes an entry to correct the accounts. The following two cases for Mercato Co. illustrate this approach.

## **DO IT! Exercises**

DO IT! Exercises in the body of the text prompt students to stop and review key concepts. They outline the Action Plan necessary to complete the exercise as well as show a detailed solution.

#### DO IT! 3 | Adjusting Entries for Accruals

Micro Computer Services began operations on August 1, 2022. At the end of August 2022, management prepares monthly financial statements. The following information relates to August.

- 1. At August 31, the company owed its employees \$800 in salaries and wages that will be paid on September 1.
- **2.** On August 1, the company borrowed \$30,000 from a local bank on a 1-year note payable. The annual interest rate is 10%. Interest will be paid with the note at maturity.
- 3. Revenue for services performed but unrecorded for August totaled \$1,100.

Prepare the adjusting entries needed at August 31, 2022.

#### Solution

| <ol> <li>Salaries and Wages Expense<br/>Salaries and Wages Payable<br/>(To record accrued salaries)</li> </ol> | 800   | 800   |
|----------------------------------------------------------------------------------------------------|-------|-------|
| 2. Interest Expense<br>Interest Payable                                                                        | 250   | 250   |
| (To record accrued interest:<br>$330,000 \times 10\% \times \frac{1}{12} = $250$ )<br>3. Accounts Receivable   | 1,100 | 1     |
| Service Revenue<br>(To record revenue for services performed)                                                  |       | 1,100 |

Related exercise material: BE3.7, DO IT! 3.3, E3.5, E3.6, E3.7, E3.8, and E3.9.

#### ACTION PLAN

- Make adjusting entries at the end of the period to recognize revenues for services performed and for expenses incurred.
- Don't forget to make adjusting entries for accruals. Adjusting entries for accruals will increase both a balance sheet and an income statement account.

**ETHICS NOTE** 

When companies find errors in previously released income statements, they restate those numbers. Perhaps because of the increased scrutiny caused by Sarbanes-Oxley, in a recent year companies filed a record 1,195 restatements.

## **Review and Practice**

Each chapter concludes with a Review and Practice section which includes a review of learning objectives, key terms glossary, practice multiple-choice questions with annotated solutions, practice brief exercises with solutions, practice exercises with solutions, and a practice problem with a solution.

| actice Brief Exercises                                                                                                    |                                                                                                    |                                              |
|----------------------------------------------------------------------------------------------------|----------------------------------------------------------------------------------------------------|----------------------------------------------|
| <ol> <li>(LO 1) The ledger of Dey Company in<br/>nay need adjustment.</li> </ol>                                                                                                    | Indicate why adjusting entries are needed.                                                                                                    |                                              |
| a. Supplies.                                                                                                    | c. Salaries and Wages Payable.                                                                                                    |                                              |
| <b>b.</b> Unearned Service Revenue.                                                                                                    | <b>d.</b> Interest Payable.                                                                                                    |                                              |
| Solution                                                                                                    |                                                                                                    |                                              |
| <b>a.</b> Supplies: to recognize supplies used                                                                                                    | during the period.                                                                                                    |                                              |
| <b>b.</b> Unearned Service Revenue: to record                                                                                                    | d revenue generated for services performed.                                                                                                    |                                              |
| c. Salaries and Wages Payable: to reco                                                                                                    | gnize salaries and wages accrued to employees at the end of                                                                                                    |                                              |
| a reporting period.                                                                                                    |                                                                                                    |                                              |
|                                                                                                    |                                                                                                    |                                              |
|                                                                                                    | st accrued but unpaid on notes payable.                                                                                                    |                                              |
| <b>d.</b> Interest Payable: to recognize intere                                                                                                    |                                                                                                    |                                              |
| <ul> <li>d. Interest Payable: to recognize interest.</li> <li>2. (LO 2) Financial Statement At the shows Equipment of \$40,000 and zero</li> </ul>                                                                                                    | e end of its first year, the trial balance of Denton Company<br>balances in Accumulated Depreciation—Equipment and                                                                                                    | Prepare adjusting entry for                  |
| d. Interest Payable: to recognize intere<br>2. (LO 2) Financial Statement At the<br>shows Equipment of \$40,000 and zero<br>Depreciation Expense. Depreciation for the                                                                                                    | e end of its first year, the trial balance of Denton Company<br>balances in Accumulated Depreciation—Equipment and<br>the year is estimated to be \$8,000. Prepare the adjusting entry                                                                                                    | Prepare adjusting entry for<br>depreciation. |
| d. Interest Payable: to recognize intere<br>2. (LO 2) Financial Statement At the<br>shows Equipment of \$40,000 and zero<br>Depreciation Expense. Depreciation for the<br>for depreciation at December 31, post the                                                                                                    | e end of its first year, the trial balance of Denton Company<br>balances in Accumulated Depreciation—Equipment and<br>the year is estimated to be \$8,000. Prepare the adjusting entry<br>adjustments to T-accounts, and indicate the balance sheet                                                                            | 1 0 0 00                                     |
| <b>d.</b> Interest Payable: to recognize interest<br><b>2. (LO 2) Financial Statement</b> At the<br>shows Equipment of \$40,000 and zero<br>Depreciation Expense. Depreciation for the<br>for depreciation at December 31, post the<br>presentation of the equipment at December                                                                                                    | e end of its first year, the trial balance of Denton Company<br>balances in Accumulated Depreciation—Equipment and<br>the year is estimated to be \$8,000. Prepare the adjusting entry<br>adjustments to T-accounts, and indicate the balance sheet                                                                            | 1 0 0 00                                     |
| d. Interest Payable: to recognize intere<br>2. (LO 2) Financial Statement At the<br>shows Equipment of \$40,000 and zero<br>Depreciation Expense. Depreciation for the<br>for depreciation at December 31, post the<br>presentation of the equipment at December<br>Solution                                                                                                    | e end of its first year, the trial balance of Denton Company<br>balances in Accumulated Depreciation—Equipment and<br>the year is estimated to be \$8,000. Prepare the adjusting entry<br>adjustments to T-accounts, and indicate the balance sheet                                                                            | 1 0 0 00                                     |
| <b>d.</b> Interest Payable: to recognize intere<br><b>2. (LO 2) Financial Statement</b> At the<br>shows Equipment of \$40,000 and zero<br>Depreciation Expense. Depreciation for the<br>for depreciation at December 31, post the                                                                                                    | e end of its first year, the trial balance of Denton Company<br>balances in Accumulated Depreciation—Equipment and<br>le year is estimated to be \$8,000. Prepare the adjusting entry<br>adjustments to T-accounts, and indicate the balance sheet<br>er 31.                                                                   | 1 0 0 00                                     |
| <ul> <li>d. Interest Payable: to recognize interest</li> <li>2. (LO 2) Financial Statement At the shows Equipment of \$40,000 and zero Depreciation Expense. Depreciation for the for depreciation at December 31, post the presentation of the equipment at December 31, post the presentation of the equipment 31, post the presentation of the equipment 31, post the presentation of the equipment 31, post the presentation of the equipment 31, post the presentation of the equipment 31, post the presentation of the equipment 31, post the presentation of the equipment 31, post the presentation of the equipment 31, post the presentation of the equipment 31, post the presentation of the equipment 31, post the presentation of the equipment 31, post the presentation of the equipment 31, post the presentation of the equipment 31, post the pre</li></ul> | e end of its first year, the trial balance of Denton Company<br>balances in Accumulated Depreciation—Equipment and<br>le year is estimated to be \$8,000. Prepare the adjusting entry<br>adjustments to T-accounts, and indicate the balance sheet<br>er 31.                                                                   | 1 0 0 00                                     |
| <ul> <li>d. Interest Payable: to recognize interest</li> <li>2. (LO 2) Financial Statement At the shows Equipment of \$40,000 and zero Depreciation Expense. Depreciation for the for depreciation at December 31, post the presentation of the equipment at December 32, post the presentation of the equipment at December 32, Dec. 31 Depreciation Expense Accumulated Depreciation</li> </ul>                                                                                                    | e end of its first year, the trial balance of Denton Company<br>balances in Accumulated Depreciation—Equipment and<br>re year is estimated to be \$8,000. Prepare the adjusting entry<br>adjustments to T-accounts, and indicate the balance sheet<br>er 31.                                                                   | 1 0 0 00                                     |
| <ul> <li>d. Interest Payable: to recognize interest</li> <li>2. (LO 2) Financial Statement At the shows Equipment of \$40,000 and zero Depreciation Expense. Depreciation for the for depreciation at December 31, post the presentation of the equipment at December 32, post the presentation of the equipment at December 32, Dec. 31 Depreciation Expense Accumulated Depreciation Expense</li> </ul>                                                                                                    | e end of its first year, the trial balance of Denton Company<br>balances in Accumulated Depreciation—Equipment and<br>le year is estimated to be \$8,000. Prepare the adjusting entry<br>adjustments to T-accounts, and indicate the balance sheet<br>er 31.<br>ciation—Equipment 8,000 8,000<br>Accum. Depreciation—Equipment | 1 0 0 00                                     |

## Engaging Digital Tools

Digital study tools in Wiley's online course include the following.

## **Real-World Company Videos**

Real-world company videos feature both small businesses and larger companies to help students apply content and see how business owners apply concepts from the text in the real world. New to this edition are news videos from **Bloomberg** that reference real-world news and decision-making related to accounting concepts, with accompanying multiple-choice and discussion questions.

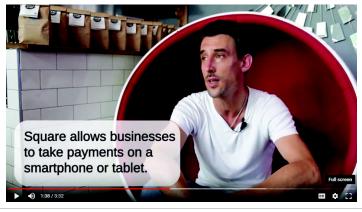

Source: YouTube.

## **Solution Walkthrough Videos**

Solution Walkthrough Videos are available as question assistance and to help students develop problem-solving techniques. These videos walk students through solutions step-by-step and are based on the most regularly assigned exercises and problems in the text.

| 30, after all monthly po: | stings had been completed, the Acc                                         | rnal as described in this chapter. On June<br>ounts Receivable control account in the<br>nts Payable control account had a credit |
|---------------------------|----------------------------------------------------------------------------|----------------------------------------------------------------------------------------------------|
|                           | corded in the special journals are s<br>I accounts payable were recorded i | ummarized below. No entries affecting<br>n the general journal for July.                                                          |
| Sales journal             | Total sales                                                                | \$157,460                                                                                                    |
| Purchases journal         | Total purchases                                                            | \$55,265                                                                                                    |
| Cash receipts journal     | Accounts receivable column<br>total                                        | \$144,550                                                                                                    |
| Cash payments<br>journal  | Accounts payable column total                                              | \$49,437                                                                                                    |
| The balance of the Acco   | unts Receivable control account<br>\$                                      |                                                                                                    |
| SHOW SOLUTION SHOW        | ANSWER                                                                     |                                                                                                    |
| What is the balance of t  | the Accounts Payable control account                                       | nt after the monthly postings on July 31?                                                                                         |
| The balance of the Acco   | unts Payable control account \$                                            |                                                                                                    |
| SHOW SOLUTION SHOW        | ANSWER                                                                     |                                                                                                    |
|                           |                                                                            |                                                                                                    |

Source: YouTube.

## **Interactive Tutorials**

Interactive tutorials are voice-guided reviews of topics in each learning objective. Checkpoints in the tutorials require students to review and solve simple self-assessment exercises.

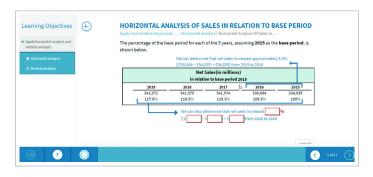

## **Gradable Excel Questions**

Gradable Excel questions for each chapter provide students an opportunity to practice Excel skills in the context of solving accounting problems.

| 4     | B                                                                         | C                     | DE   | F                                                                        | G                       | Н    | 1                         | J K                                            |  |
|-------|---------------------------------------------------------------------------|-----------------------|------|--------------------------------------------------------------------------|-------------------------|------|---------------------------|------------------------------------------------|--|
| Fu    | nction: IF; Formula: Subtract, Multiply; Cell                             | Referencing           |      |                                                                          |                         |      |                           |                                                |  |
|       |                                                                           |                       | -    |                                                                          |                         |      |                           |                                                |  |
| Bri   | ef Exercise - Using Excel to Determine Varia                              | ances                 |      |                                                                          | Student Work            | Area |                           |                                                |  |
|       | PROBLEM                                                                   |                       |      | Required: Provide input into cells shaded in yellow in this template.    |                         |      | mplate.                   |                                                |  |
| In C  | In October, Pine Company was determining its overhead variance. Its       |                       |      | Use cell references to the Problem area with mathematical formulas in    |                         |      |                           |                                                |  |
| pre   | predetermined overhead rate is based on direct labor hours. The following |                       | wing | the input cells. In the last input field, input an IF function with cell |                         |      |                           |                                                |  |
|       |                                                                           |                       |      | references to your work area.                                            |                         |      |                           |                                                |  |
|       | Manufacturing overhead costs incurred                                     | \$ 118,000            |      |                                                                          |                         |      |                           |                                                |  |
|       | Actual direct labor hours                                                 | 21,000                |      |                                                                          |                         |      |                           |                                                |  |
| )     | Standard hours allowed for work done                                      | 20,600                |      |                                                                          | Actual overhead         |      | Answer Field              |                                                |  |
| 1     | Predetermined overhead rate \$ 6.00                                       |                       |      |                                                                          | Overhead applied        | 1    | 15.4% of your score.      |                                                |  |
| 2     |                                                                           |                       |      |                                                                          | Total overhead variance |      |                           | ply; Cell reference.                           |  |
| Co    | mpute the amount of the total overhead variance                           | e and designate if th | ne   |                                                                          |                         |      |                           | natical formula and cel<br>the Problem area to |  |
| 4 var | variance is favorable or unfavorable using Excel's IF function.           |                       |      |                                                                          | Nature of variance      |      | determine the overhead ap |                                                |  |
| 5     |                                                                           |                       |      |                                                                          |                         |      |                           |                                                |  |

## **Data Visualization Homework Assignments**

**PowerBI and Tableau visualizations** accompanied by questions are available with most chapters. PowerBI and Tableau visualizations allow students to interpret visualizations and think critically about data.

In addition, other learning opportunities in Wiley's online course include the following.

- Accounting-Specific Data Analytics Module offers interactive lessons, case studies, and videos. The module has been prepared using industry-validated content to help students develop the professional competencies needed for the changing workforce.
- **Cookie Creations** is a continuing case that spans across the financial accounting chapters and shows how a small business grows from a sole proprietorship to a corporation.
- Waterways Corporation is a continuing case that spans across the managerial accounting chapters and offers students the opportunity to see how a small business might use managerial accounting to operate effectively.
- Wiley Accounting Updates (wileyaccountingupdates.com) provide faculty and students with weekly curated news articles and suggested discussion questions.
- Flashcards and Crossword Puzzles help students study and master basic vocabulary and concepts.
- **Student Practice** quickly and effectively assesses student understanding of the material they have just covered.
- Adaptive Practice helps students quickly understand what they know and what they do not know, and provides opportunities for practice to effectively prepare for class or quizzes and exams.

## Contents

## **1** Accounting in Action 1-1

Knowing the Numbers: Columbia Sportswear 1-1 Accounting Activities and Users 1-3 Three Activities 1-3 Who Uses Accounting Data 1-4 Data Analytics Insight: Using Data Science to Create Art 1-5 The Building Blocks of Accounting 1-7 Ethics in Financial Reporting 1-7 Generally Accepted Accounting Principles 1-8 Measurement Principles 1-9 Assumptions 1-10 The Accounting Equation 1-12 Assets 1-13 Liabilities 1-13 Owner's Equity 1-13 Analyzing Business Transactions 1-15 Accounting Transactions 1-16 Transaction Analysis 1-17 Summary of Transactions 1-21 The Four Financial Statements 1-22 Income Statement 1-24 Owner's Equity Statement 1-24 Balance Sheet 1-25 Statement of Cash Flows 1-25 Financial Statements: Order of Preparation 1-26 Appendix 1A: Career Opportunities in Accounting 1-27 Public Accounting 1-28 Private Accounting 1-28 Governmental Accounting 1-28 Forensic Accounting 1-29 "Show Me the Money" 1-29 A Look at IFRS 1-52

## 2 The Recording Process 2-1

Accidents Happen: MF Global Holdings 2-1 Accounts, Debits, and Credits 2-3 Debits and Credits 2-3 Summary of Debit/Credit Rules 2-7 The Journal 2-8 The Recording Process 2-8 The Journal 2-9 The Ledger and Posting 2-11 The Ledger 2-11 Posting 2-12 Chart of Accounts 2-13 The Recording Process Illustrated 2-15 Summary Illustration of Journalizing and Posting 2-20 **The Trial Balance 2-22** Limitations of a Trial Balance 2-23 Locating Errors 2-23 Dollar Signs and Underlining 2-24 *A Look at IFRS 2-48* 

## 3 Adjusting the Accounts 3-1

Keeping Track of Groupons: Groupon 3-1 Accrual-Basis Accounting and Adjusting Entries 3-2 Fiscal and Calendar Years 3-3 Accrual-versus Cash-Basis Accounting 3-4 Recognizing Revenues and Expenses 3-4 The Need for Adjusting Entries 3-6 Types of Adjusting Entries 3-7 Adjusting Entries for Deferrals 3-8 Prepaid Expenses 3-8 Unearned Revenues 3-13 Adjusting Entries for Accruals 3-16 Accrued Revenues 3-16 Accrued Expenses 3-18 Summary of Basic Relationships 3-21 Adjusted Trial Balance and Financial Statements 3-23 Preparing the Adjusted Trial Balance 3-24 Preparing Financial Statements 3-24 Appendix 3A: Adjusting Entries for the Alternative Treatment of Deferrals 3-27 Prepaid Expenses 3-28 Unearned Revenues 3-29 Summary of Additional Adjustment Relationships 3-30 Appendix 3B: Financial Reporting Concepts 3-30 Qualities of Useful Information 3-31 Assumptions in Financial Reporting 3-32 Principles in Financial Reporting 3-32 Cost Constraint 3-33 A Look at IFRS 3-62

## 4 Completing the Accounting Cycle 4-1

Everyone Likes to Win: Rhino Foods4-1The Worksheet4-3Steps in Preparing a Worksheet4-3Preparing Financial Statements from a Worksheet4-7Preparing Adjusting Entries from a Worksheet4-8

Closing the Books 4-9 Preparing Closing Entries 4-9 Posting Closing Entries 4-11 Preparing a Post-Closing Trial Balance 4-13 The Accounting Cycle and Correcting Entries 4-16 Summary of the Accounting Cycle 4-16 Reversing Entries—An Optional Step 4-16 Correcting Entries—An Avoidable Step 4-16 Classified Balance Sheet 4-19 Current Assets 4-21 Long-Term Investments 4-21 Property, Plant, and Equipment 4-22 Intangible Assets 4-22 Current Liabilities 4-23 Long-Term Liabilities 4-24 Owner's Equity 4-25 Appendix 4A: Reversing Entries 4-26 Reversing Entries Example 4-26 A Look at IFRS 4-57

## 5 Accounting for Merchandising Operations 5-1

Buy Now, Vote Later: REI 5-1

Merchandising Operations and Inventory Systems 5-3 Operating Cycles 5-3 Flow of Costs 5-4 Recording Purchases Under a Perpetual System 5-7 Freight Costs 5-8 Purchase Returns and Allowances 5-9 Purchase Discounts 5-9 Summary of Purchasing Transactions 5-10 Recording Sales Under a Perpetual System 5-11 Sales Returns and Allowances 5-12 Sales Discounts 5-14 Data Analytics and Credit Sales 5-14 The Accounting Cycle for a Merchandising Company 5-16 Adjusting Entries 5-16 Closing Entries 5-16 Summary of Merchandising Entries 5-17 Multiple-Step Income Statement and Classified Balance Sheet 5-19 Multiple-Step Income Statement 5-19 Single-Step Income Statement 5-22 Classified Balance Sheet 5-23 Appendix 5A: Merchandising Company Worksheet 5-24 Using a Worksheet 5-24 Appendix 5B: Periodic Inventory System 5-26 Determining Cost of Goods Sold Under a Periodic System 5-26 Recording Merchandise Transactions 5-27 Recording Purchases of Merchandise 5-27

Recording Sales of Merchandise 5-28 Journalizing and Posting Closing Entries 5-29 Using a Worksheet 5-30 *A Look at IFRS* 5-57

### 6 Inventories 6-1

"Where Is That Spare Bulldozer Blade?": Caterpillar 6-1 Classifying and Determining Inventory 6-2 Classifying Inventory 6-3 Determining Inventory Quantities 6-4 Inventory Methods and Financial Effects 6-7 Specific Identification 6-7 Cost Flow Assumptions 6-8 Financial Statement and Tax Effects of Cost Flow Methods 6-13 Using Inventory Cost Flow Methods Consistently 6-15 Effects of Inventory Errors 6-16 Income Statement Effects 6-17 Balance Sheet Effects 6-18 Inventory Presentation and Analysis 6-18 Presentation 6-18 Lower-of-Cost-or-Net Realizable Value 6-19 Analysis 6-20 Appendix 6A: Inventory Cost Flow Methods in Perpetual Inventory Systems 6-22 First-In, First-Out (FIFO) 6-22 Last-In, First-Out (LIFO) 6-23 Average-Cost 6-23 Appendix 6B: Estimating Inventories 6-24 Gross Profit Method 6-25 Retail Inventory Method 6-26 Data Analytics in Action 6-49 A Look at IFRS 6-52

## 7 Accounting Information Systems 7-1

QuickBooks® Helps This Business Reach More Collegiate Fans: Soul to Sole Footwear 7-1 Overview of Accounting Information Systems 7-2 Computerized Accounting Systems 7-3 Manual Accounting Systems 7-5 Subsidiary Ledgers 7-6 Subsidiary Ledger Example 7-7 Advantages of Subsidiary Ledgers 7-8 Special Journals 7-8 Sales Journal 7-9 Cash Receipts Journal 7-12 Purchases Journal 7-16 Cash Payments Journal 7-18 Effects of Special Journals on the General Journal 7-20 Cybersecurity: A Final Comment 7-22 A Look at IFRS 7-45

### 8 Fraud, Internal Control, and Cash 8-1

Minding the Money in Madison: Barriques 8-2 Fraud and Internal Control 8-3 Fraud 8-3 The Sarbanes-Oxley Act 8-3 Internal Control 8-4 Principles of Internal Control Activities 8-4 Data Analytics and Internal Controls 8-10 Limitations of Internal Control 8-11 Cash Controls 8-12 Cash Receipts Controls 8-12 Cash Disbursements Controls 8-15 Petty Cash Fund 8-16 Control Features of a Bank Account 8-19 Making Bank Deposits 8-20 Writing Checks 8-20 Electronic Banking 8-21 Bank Statements 8-22 Reconciling the Bank Account 8-24 Reporting Cash 8-29 Cash Equivalents 8-29 Restricted Cash 8-30 Data Analytics in Action 8-48 A Look at IFRS 8-52

## 9 Accounting for Receivables 9-1

#### What's Cooking?: Nike 9-1

Recognition of Accounts Receivable 9-2 Types of Receivables 9-3 Recognizing Accounts Receivable 9-3 Valuation and Disposition of Accounts Receivable 9-5 Valuing Accounts Receivable 9-5 Disposing of Accounts Receivable 9-12 Notes Receivable 9-15 Determining the Maturity Date 9-16 Computing Interest 9-16 Recognizing Notes Receivable 9-17 Valuing Notes Receivable 9-17 Disposing of Notes Receivable 9-17 Presentation and Analysis of Receivables 9-20 Presentation 9-20 Analysis 9-21 Data Analytics and Receivables Management 9-22 A Look at IFRS 9-42

### **10** Plant Assets, Natural Resources, and Intangible Assets 10-1

A Tale of Two Airlines: Southwest Airlines and JetBlue Airways 10-2 Plant Asset Expenditures 10-3 Determining the Cost of Plant Assets 10-3 Expenditures During Useful Life 10-6 Depreciation Methods 10-7 Factors in Computing Depreciation 10-8 Depreciation Methods 10-9 Depreciation and Income Taxes 10-15 Revising Periodic Depreciation 10-15 Impairments 10-16 Plant Asset Disposals 10-17 Sale of Plant Assets 10-18 Retirement of Plant Assets 10-19 Natural Resources and Intangible Assets 10-20 Natural Resources 10-20 Depletion 10-20 Intangible Assets 10-21 Accounting for Intangible Assets 10-22 Types of Intangible Assets 10-22 Research and Development Costs 10-24 Statement Presentation and Analysis 10-25 Presentation 10-26 Analysis 10-26 Appendix 10A: Exchange of Plant Assets 10-28 Loss Treatment 10-28 Gain Treatment 10-29 Data Analytics in Action 10-48 A Look at IFRS 10-51

## **11** Current Liabilities and Payroll Accounting 11-1

Financing His Dreams: Wilbert Murdock 11-1 Accounting for Current Liabilities 11-2 What Is a Current Liability? 11-3 Notes Payable 11-3 Sales Taxes Payable 11-4 Unearned Revenues 11-4 Current Maturities of Long-Term Debt 11-5 Reporting and Analyzing Current Liabilities 11-6 Reporting Uncertainty 11-6 Reporting of Current Liabilities 11-8 Analysis of Current Liabilities 11-8 Accounting for Payroll 11-10 Determining the Payroll 11-10 Recording the Payroll 11-14 Employer Payroll Taxes 11-17 Filing and Remitting Payroll Taxes 11-19

Internal Control for Payroll 11-20 **Appendix 11A: Additional Fringe Benefits 11-21** Paid Absences 11-22 Postretirement Benefits 11-22 *A Look at IFRS 11-42* 

## **12** Accounting for Partnerships 12-1

From Trials to the Top Ten: Razor & Tie Music 12-1 Forming a Partnership 12-2 Characteristics of Partnerships 12-3 Organizations with Partnership Characteristics 12-4 Advantages and Disadvantages of Partnerships 12-6 The Partnership Agreement 12-6 Accounting for a Partnership Formation 12-7 Accounting for Net Income or Net Loss 12-8 Dividing Net Income or Net Loss 12-8 Partnership Financial Statements 12-11 Liquidation of a Partnership 12-12 No Capital Deficiency 12-13 Capital Deficiency 12-15 Appendix 12A: Admissions and Withdrawals of Partners 12-18

Admission of a Partner 12-18 Withdrawal of a Partner 12-21 Data Analytics in Action **12-37** 

## **13** Corporations: Organization and Capital Stock Transactions 13-1

Oh Well, I Guess I'll Get Rich: Facebook 13-1 Corporate Form of Organization 13-2 Characteristics of a Corporation 13-3 Forming a Corporation 13-6 Stockholder Rights 13-6 Stock Issue Considerations 13-8 Corporate Capital 13-10 Accounting for Stock Issuances 13-12 Accounting for Common Stock 13-12 Accounting for Preferred Stock 13-14 Accounting for Treasury Stock 13-15 Statement Presentation of Stockholders' Equity 13-19 ALook at IFRS 13-37

## 14 Corporations: Dividends, Retained Earnings, and Income Reporting 14-1

Owning a Piece of the Action: Van Meter Inc.14-1Accounting for Dividends and Stock Splits14-2Cash Dividends14-3

Dividend Preferences 14-5 Stock Dividends 14-7 Stock Splits 14-9 **Reporting and Analyzing Stockholders' Equity 14-11** Retained Earnings 14-11 Statement Presentation and Analysis 14-14 **Corporate Income Statements 14-17** Income Statement Presentation 14-17 Income Statement Analysis 14-18 **Appendix 14A: Stockholders' Equity Statement 14-19 Appendix 14B: Book Value per Share 14-20** Book Value per Share Example 14-20 Book Value versus Market Price 14-21 **Data Analytics in Action 14-37** *A Look at IFRS 14-40* 

## **15** Long-Term Liabilities 15-1

And Then There Were Two: Chrysler 15-1 Major Characteristics of Bonds 15-3 Types of Bonds 15-3 Issuing Procedures 15-4 Bond Trading 15-5 Determining the Market Price of a Bond 15-5 Accounting for Bond Transactions 15-7 Issuing Bonds at Face Value 15-7 Discount or Premium on Bonds 15-8 Issuing Bonds at a Discount 15-9 Issuing Bonds at a Premium 15-10 Redeeming Bonds at Maturity 15-12 Redeeming Bonds Before Maturity 15-12 Accounting for Long-Term Notes Payable 15-14 Mortgage Notes Payable 15-14 Reporting and Analyzing Long-Term Liabilities 15-15 Presentation 15-15 Use of Ratios 15-16 Debt and Equity Financing 15-17 Lease Liabilities 15-18 Appendix 15A: Straight-Line Amortization 15-19 Amortizing Bond Discount 15-19 Amortizing Bond Premium 15-20 Appendix 15B: Effective-Interest Amortization 15-21 Amortizing Bond Discount 15-22 Amortizing Bond Premium 15-23 A Look at IFRS 15-42

## 16 Investments 16-1

"Is There Anything Else We Can Buy?": WarnerMedia 16-1 Accounting for Debt Investments 16-2 Why Corporations Invest 16-3 Accounting for Debt Investments 16-4 Accounting for Stock Investments 16-6 Holdings of Less Than 20% 16-6 Holdings Between 20% and 50% 16-7 Holdings of More Than 50% 16-8 Reporting Investments in Financial Statements 16-10 Debt Securities 16-11 Equity Securities 16-14 Balance Sheet Presentation 16-14 Presentation of Realized and Unrealized Gain or Loss 16-16 *A Look at IFRS* 16-35

### **17** Statement of Cash Flows 17-1

Got Cash?: Microsoft 17-2 Usefulness and Format of the Statement of Cash Flows 17-3 Usefulness of the Statement of Cash Flows 17-3 Classification of Cash Flows 17-3 Significant Noncash Activities 17-4 Format of the Statement of Cash Flows 17-5 Preparing the Statement of Cash Flows-Indirect Method 17-6 Indirect and Direct Methods 17-7 Indirect Method—Computer Services Company 17-7 Step 1: Operating Activities 17-9 Summary of Conversion to Net Cash Provided by Operating Activities—Indirect Method 17-12 Step 2: Investing and Financing Activities 17-13 Step 3: Net Change in Cash 17-15 Analyzing the Statement of Cash Flows 17-17 Free Cash Flow 17-17 Appendix 17A: Statement of Cash Flows—Direct Method 17-20 Step 1: Operating Activities 17-21 Step 2: Investing and Financing Activities 17-26 Step 3: Net Change in Cash 17-27 Appendix 17B: Worksheet for the Indirect Method 17-27 Preparing the Worksheet 17-28 Appendix 17C: Statement of Cash Flows—T-Account Approach 17-32 Data Analytics in Action 17-58 A Look at IFRS 17-61

## **18** Financial Analysis: The Big Picture 18-1

It Pays to Be Patient: Warren Buffett 18-2 Sustainable Income and Quality of Earnings 18-3 Sustainable Income 18-3 Quality of Earnings 18-7 Horizontal Analysis and Vertical Analysis 18-9 Horizontal Analysis 18-10 Vertical Analysis 18-12 Ratio Analysis 18-12 Liquidity Ratios 18-16 Solvency Ratios 18-17 Profitability Ratios 18-17 Financial Analysis and Data Analytics 18-18 Comprehensive Example of Ratio Analysis 18-18 A Look at IFRS 18-54

### **19** Managerial Accounting 19-1

*Just Add Water . . . and Paddle:* Current Designs 19-1 Managerial Accounting Basics 19-3 Comparing Managerial and Financial Accounting 19-3 Management Functions 19-4 Organizational Structure 19-5 Managerial Cost Concepts 19-7 Manufacturing Costs 19-8 Product versus Period Costs 19-9 Illustration of Cost Concepts 19-10 Manufacturing Costs in Financial Statements 19-12 Balance Sheet 19-12 Income Statement 19-13 Cost of Goods Manufactured 19-14 Cost of Goods Manufactured Schedule 19-15 Managerial Accounting Today 19-16 Service Industries 19-16 Focus on the Value Chain 19-17 Balanced Scorecard 19-19 Business Ethics 19-19 Corporate Social Responsibility 19-20 The Value of Data Analytics 19-20 Data Analytics Insight: Using Data in Its Own World 19-21 Data Analytics in Action 19-42

## 20 Job Order Costing 20-1

Profiting from the Silver Screen: Disney 20-1
Cost Accounting Systems 20-3
Process Cost System 20-4
Job Order Cost System 20-4
Data Analytics Insight: Providing Service Through the Cloud 20-4
Job Order Cost Flow 20-5
Accumulating Manufacturing Costs 20-5
Assigning Manufacturing Costs 20-7
Raw Materials Costs 20-8
Factory Labor Costs 20-10
Predetermined Overhead Rates 20-13
Entries for Jobs Completed and Sold 20-16

Assigning Costs to Finished Goods 20-17 Assigning Costs to Cost of Goods Sold 20-17 Summary of Job Order Cost Flows 20-18 Job Order Costing for Service Companies 20-19 Advantages and Disadvantages of Job Order Costing 20-20 **Applied Manufacturing Overhead 20-22** Under- or Overapplied Manufacturing Overhead 20-22 **Data Analytics in Action 20-41** 

### 21 Process Costing 21-1

The Little Guy Who Could: Jones Soda 21-1 Overview of Process Cost Systems 21-3 Uses of Process Cost Systems 21-3 Process Costing for Service Companies 21-4 Similarities and Differences Between Job Order Cost and Process Cost Systems 21-4 Process Cost Flow and Assigning Costs 21-6 Process Cost Flow 21-6 Assigning Manufacturing Costs—Journal Entries 21-7 Equivalent Units 21-9 Weighted-Average Method 21-10 Refinements on the Weighted-Average Method 21-10 The Production Cost Report 21-13 Compute the Physical Unit Flow (Step 1) 21-14 Compute the Equivalent Units of Production (Step 2) 21-15 Compute Unit Production Costs (Step 3) 21-15 Prepare a Cost Reconciliation Schedule (Step 4) 21-16 Preparing the Production Cost Report 21-17 Costing Systems—Final Comments 21-18 Appendix 21A: FIFO Method for Equivalent Units 21-19 Equivalent Units Under FIFO 21-19 Comprehensive Example 21-20 FIFO and Weighted-Average 21-24

## 22 Cost-Volume-Profit 22-1

#### Don't Worry—Just Get Big: Amazon.com 22-1

Cost Behavior Analysis 22-3 Variable Costs 22-3 Fixed Costs 22-4 Relevant Range 22-5 Mixed Costs 22-7 Mixed Costs Analysis 22-8 High-Low Method 22-8 Importance of Identifying Variable and Fixed Costs 22-10 Cost-Volume-Profit Analysis 22-11 Basic Components 22-11 CVP Income Statement 22-12 Break-Even Analysis 22-16 Mathematical Equation 22-16 Contribution Margin Techniques 22-17 Graphic Presentation 22-19 Target Net Income and Margin of Safety22-20Target Net Income22-20Margin of Safety22-21CVP and Data Analytics22-22Appendix 22A: Regression Analysis22-23Data Analytics in Action22-45

### 23 Incremental Analysis 23-1

Keeping It Clean: Method Products 23-1 Decision-Making and Incremental Analysis 23-3 Incremental Analysis Approach 23-3 How Incremental Analysis Works 23-4 Qualitative Factors 23-5 **Relationship of Incremental Analysis** and Activity-Based Costing 23-5 Types of Incremental Analysis 23-6 Special Orders 23-6 Make or Buy 23-8 Opportunity Cost 23-9 Sell or Process Further 23-11 Single-Product Case 23-11 Multiple-Product Case 23-12 Repair, Retain, or Replace Equipment 23-14 Eliminate Unprofitable Segment or Product 23-16

## 24 Budgetary Planning 24-1

What's in Your Cupcake?: Erin McKenna's Bakery NYC 24-1 Effective Budgeting and the Master Budget 24-3 Budgeting and Accounting 24-3 The Benefits of Budgeting 24-3 Essentials of Effective Budgeting 24-4 The Master Budget 24-7 Sales, Production, and Direct Materials Budgets 24-8 Sales Budget 24-8 Production Budget 24-10 Direct Materials Budget 24-10 Direct Labor, Manufacturing Overhead, and S&A Expense Budgets 24-14 Direct Labor Budget 24-14 Manufacturing Overhead Budget 24-15 Selling and Administrative Expense Budget 24-15 Budgeted Income Statement 24-16 Data Analytics Insight: That's Some Tasty Data! 24-17 Cash Budget and Budgeted Balance Sheet 24-18 Cash Budget 24-18 Budgeted Balance Sheet 24-21 Budgeting in Nonmanufacturing Companies 24-23 Merchandisers 24-23 Service Companies 24-24 Not-for-Profit Organizations 24-25 Data Analytics in Action 24-47